# **AUCL**

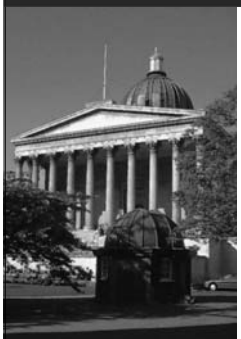

#### **Debuggers**

Wolfgang Emmerich Professor of Distributed Computing University College London http://sse.cs.ucl.ac.uk

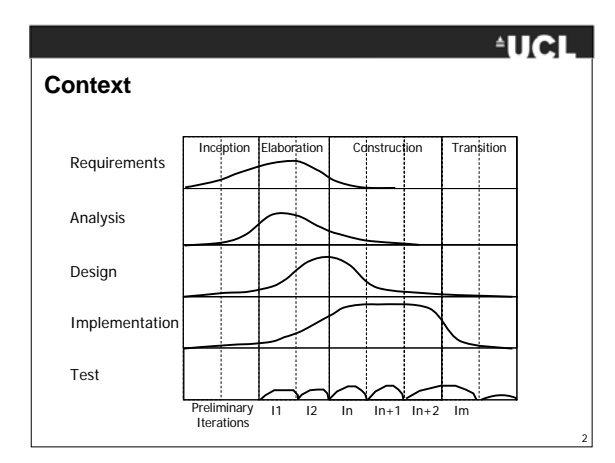

#### **FUCL**

3

#### **Learning Objectives**

- To appreciate the tool support that debuggers make available for understanding the cause of defects
- To understand the basic requirements that programmers have for debuggers
- To be able to use the debugging functionality that modern debuggers provide effectively
- To be aware that it is possible to extend debugging functionality to non-traditional languages (e.g. BPEL)

#### **AUCL**

4

#### **What is a debugger?**

- A *debugger* is a tool that supports programmers in the task of understanding the cause of defects in computer programs
- Debuggers are a complementary to, and not a replacement for, testing tools
- Used to be sniffed at by (theoretical) computer scientists who argued that they are unnecessary because programs should be correct from the start
- Instead debuggers are crucial tools for detecting the cause of defects in a cost-effective manner

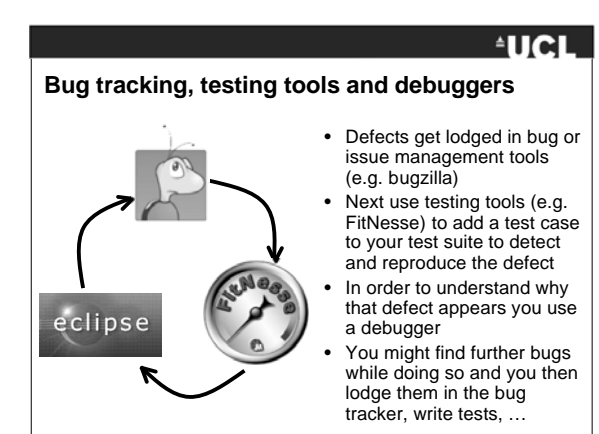

#### **AUCL**

6

#### **Requirements for debuggers**

- Tools to "open the program black-box"
- Check that program instructions have the desired effect
- To do this need to be able to:
- Break / resume the execution
	- Execute a program step-by-step
	- Introspect the program state
		- Object state
		- Local variable and parameter values
		- Thread structure
		- Call stack
	- Evaluate expressions on the fly
- Trace program execution
- At source-code abstraction level

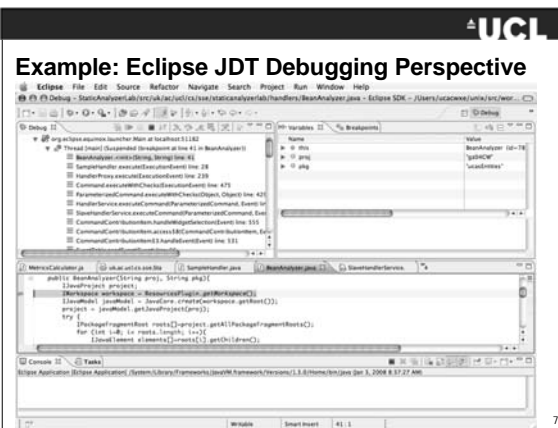

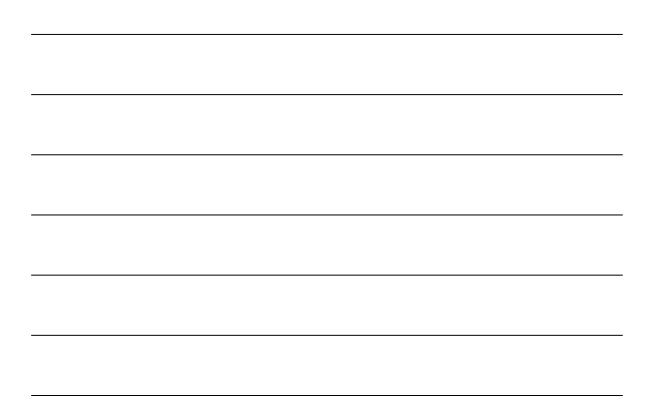

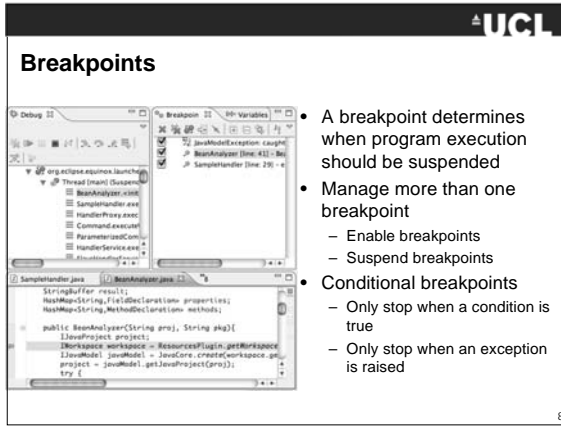

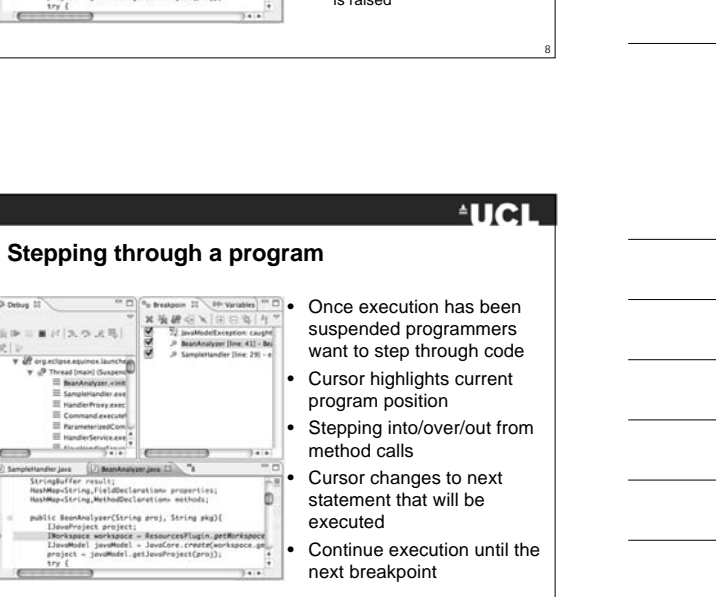

9

#### **Introspection of objects and variables** • Check which fields constitute đ  $\begin{array}{ll} \textbf{Vertex} & \textbf{56} = 2041 \\ \textbf{HaaMAlg} & \textbf{C}, \textbf{y} > \{88-2131 \\ \textbf{HaaMAlg} & \textbf{C}, \textbf{y} > \{88-2127 \\ \textbf{BimAlg} & \textbf{C}, \textbf{y} > \{88-2131 \\ \textbf{BimAlg} & \textbf{C}, \textbf{y} > \{88-2131 \\ \textbf{BimAlg} & \textbf{C}, \textbf{y} > \{88-21311 \\ \textbf{Aimdiag} & \textbf{C}, \textbf{y} > \{88-21$ – fields – local variables opplicants-private i<br>| occaptad-private is<br>| buggy-private Bool<br>| UEL-private itring<br>| name-private itring<br>| id-public long id; – parameters if Cipartype<br>result.op<br>result.op **お作日は後\*\*\***

#### **AUCL**

- 
- the state of objects • Check the value of
- Display value of expressions
- Watch how the value of expressions changes over time

#### **Introspection of threads and call stack** 除り  $\equiv \pm 11.5$ :司[龙] いゃゃロ ni<br>1 at localhost 5347 • Need to know which thread is doing what • Can set breakpoints and once a suspended - 3<br>ド<mark>ス</mark>ウェ思 2012年<sup>7</sup>  $\overline{\phantom{a}}$ call graph

#### **FUCL**

10

## • Important to understand how many threads there are

- 
- thread reaches one it will be
- Then debugger should allow introspection of the call stack
- Helps to ascertain correctness of
- Navigation to source code using the call graph information

#### **Building debuggers**

- Debugging support is part of Language-specific debugthe Eclipse platform
- Offers language independent debugging support:
	- Ability to lauch processes – Concepts of breakpoints
	- Correlate processes and source code
	- Editor / debugger interactions

#### **AUCL**

11

12

- gers use extension mechanisms to provide languagespecific support, e.g.
	- Java debugger in JDT – C++ debugger in CDT
- Debuggers are tools of substantial size
	- Eclipse Debugging Platform has 146kLoC
	- Eclipse JDT Debugger has 130kLoC

### **AUCL**

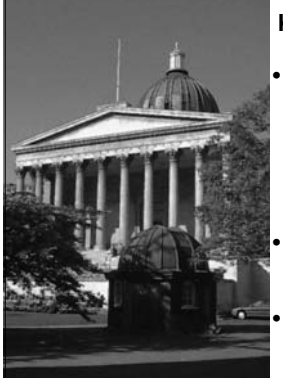

### **Key Points**

• Debuggers support programmers in finding the cause of defects by:

– Traversal through program execution and

– Introspection of program state

• Modern debuggers are symbolic and work at source-code level

• To achieve this debuggers are integrated into IDEs

13